## Задача В. Ряд - З

Дано натуральное число n. Напечатайте все n-значные нечетные натуральные числа в порядке убывания.

```
Входные данные
Вводится натуральное число.
Выходные данные
Выведите ответ на задачу.
Примеры
входные данные
\mathbf{1}<script>
                   n=3;выходные данные
97531
                   for(var i=Math.pow(10, n);i>Math.pow(10, n-1);i--)
                     if(i\%2!=0)document.write(i + "");
                   </script>
```
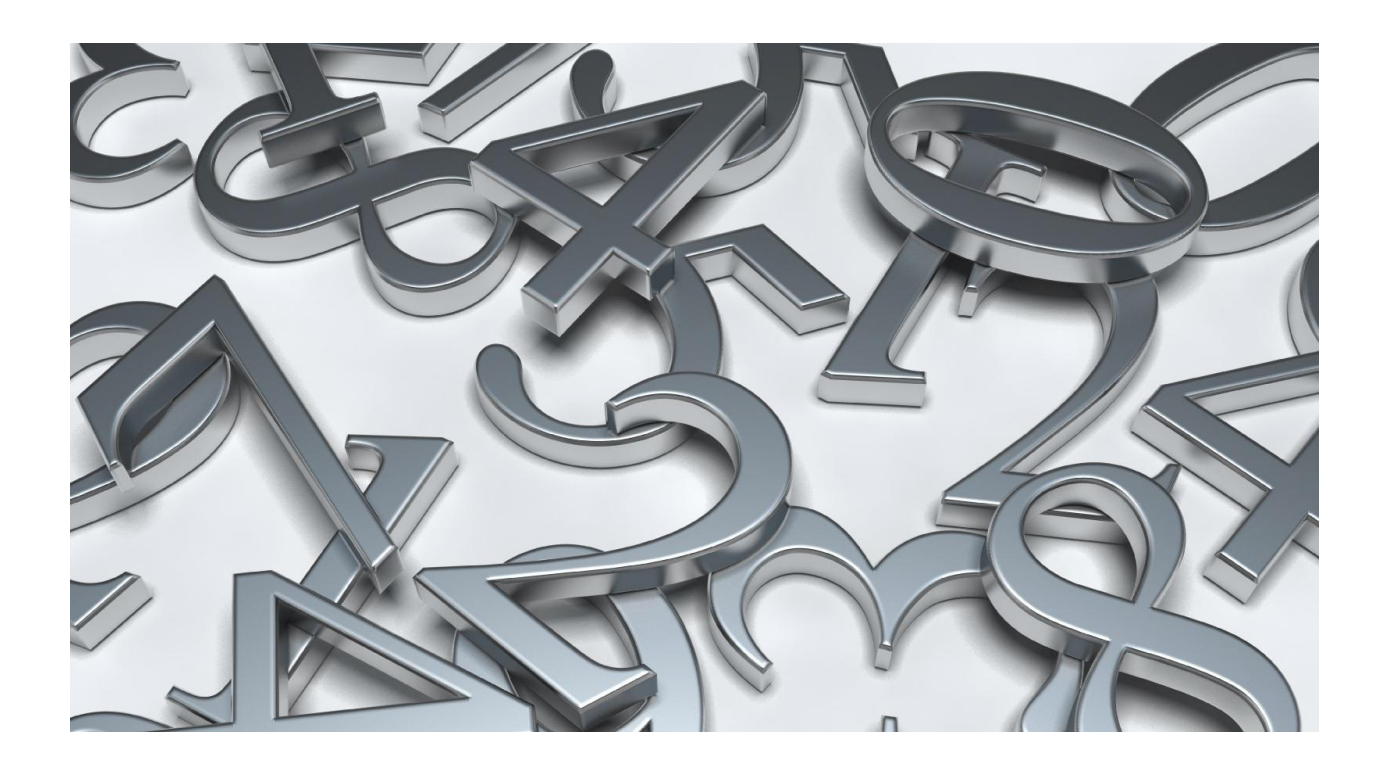